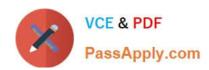

# C2010-657<sup>Q&As</sup>

IBM Tivoli Netcool/OMNIbus V7.4 Implementation

## Pass IBM C2010-657 Exam with 100% Guarantee

Free Download Real Questions & Answers PDF and VCE file from:

https://www.passapply.com/C2010-657.html

100% Passing Guarantee 100% Money Back Assurance

Following Questions and Answers are all new published by IBM Official Exam Center

- Instant Download After Purchase
- 100% Money Back Guarantee
- 365 Days Free Update
- 800,000+ Satisfied Customers

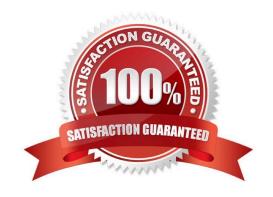

#### https://www.passapply.com/C2010-657.html 2021 Latest passapply C2010-657 PDF and VCE dumps Download

#### **QUESTION 1**

A company has a virtual pair of ObjectServers with the primary located in New York (ny.fqdn.com 4100), the backup in Sacramento (sac.fqdn.com 4100), and the WebGUI is in San Francisco (sf.fqdn.com 16311). The administrator has these requirements:

- -A custom WebGUI view that is accessible by all users will be created to display the events
- A custom filter will show events that happened within the last 30 minutes where the hostnames start with an alphabetic character and the severity of the data is higher than minor

A map will provide a geographic representation of the cities, will open an Active Event List, and embed in a SmartPage

The administrator has created the SmartPage in

/profiles/TIPProfile/installedApps/TIPCell/isc.ear/OMNlbusWebGUI war/SmartPages/index html.

How would the page be accessed using a browser?

A.

https://sf.fqdn.com:16311/ibm/console/index.html

В.

https://sf.fqdn.com:16311/ibm/console/webtop/indexhtrnl

C.

https://sf.fqdn.com: 16311/ibm/console/webgui/SmartPages/index.html

D.

https://sf.fqdn.com: 16311/ibm/console/webtop/SmartPages/index.html

Correct Answer: D

#### **QUESTION 2**

An ObjectServer is being configured with High Availability.
The primary ObjectServer, called LONDON\_P, is configured on servera.
The backup ObjectServer, called LONDON\_B, is configured on serverb.
The synchronizer gateway, called LONDON\_GATE, is installed on serverb.
Neither of the ObjectServers is running in Secure Mode.

The goal is a configuration that implements ObjectServer failover and fallback in the most efficient manner and in accordance with standard Best Practices.

# VCE & PDF PassApply.com

#### https://www.passapply.com/C2010-657.html

2021 Latest passapply C2010-657 PDF and VCE dumps Download

Which statement correctly describes the use of the primary\_only Trigger Group?

- A. The primary\_only Trigger Group is only defined in the LONDON\_P ObjectServer.
- B. The primary\_only Trigger Group is only defined in the LONDON\_B ObjectServer.
- C. The primary\_only Trigger Group is always enabled in the LONDON\_B ObjectServer.
- D. The primary\_only Trigger Group is only enabled in the LONDON\_B ObjectServer when LONDON\_P is down.

Correct Answer: D

#### **QUESTION 3**

The command nco\_store\_resize -newhardlimit 500mb changes which hard limit to 500MB?

- A. the memstoreoftheNCOMS ObjectServer
- B. the memory footprint of any OMNIbus process
- C. the amount of memory available to probe buffering
- D. the amount of disk space available for the IBM Tivoli Netcool/OMNIbus installation

Correct Answer: A

#### **QUESTION 4**

What is the purpose of the PA.Name property of the ObjectServer?

- A. to tell the ObjectServer the name of the ProcessAgent it was started by
- B. to provide the ObjectServer a list of ProcessAgent names it may accept incoming connections from
- C. to tell the ObjectServer the name of a single ProcessAgent to connect to in order to fire any external actions
- D. to provide the ObjectServer a list of ProcessAgent names it may try to connect to in order to fire any external actions

Correct Answer: C

#### **QUESTION 5**

What is the default Windows path where IBM Tivoli Netcool/OMNIbus V7.4 is installed?

- A. C:\IBM\netcool
- B. C:\IBM\Tivoli\netcool

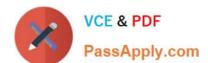

# https://www.passapply.com/C2010-657.html 2021 Latest passapply C2010-657 PDF and VCE dumps Download

C. C:\ProgramFiles\IBM\netcool

D. C:\Program Files\micromuse\netcool

Correct Answer: B

C2010-657 Study Guide C2010-657 Exam Questions C2010-657 Braindumps

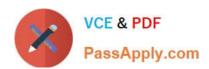

To Read the Whole Q&As, please purchase the Complete Version from Our website.

## Try our product!

100% Guaranteed Success

100% Money Back Guarantee

365 Days Free Update

**Instant Download After Purchase** 

24x7 Customer Support

Average 99.9% Success Rate

More than 800,000 Satisfied Customers Worldwide

Multi-Platform capabilities - Windows, Mac, Android, iPhone, iPod, iPad, Kindle

We provide exam PDF and VCE of Cisco, Microsoft, IBM, CompTIA, Oracle and other IT Certifications. You can view Vendor list of All Certification Exams offered:

https://www.passapply.com/allproducts

### **Need Help**

Please provide as much detail as possible so we can best assist you. To update a previously submitted ticket:

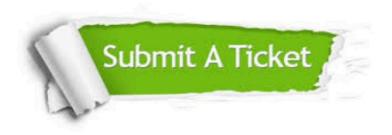

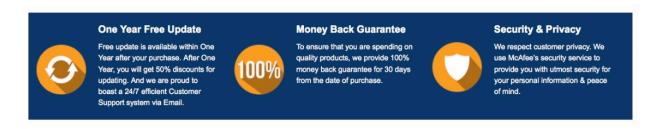

Any charges made through this site will appear as Global Simulators Limited.

All trademarks are the property of their respective owners.

Copyright © passapply, All Rights Reserved.